**AutoCAD Free**

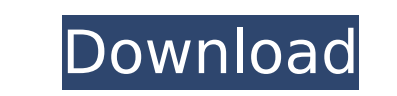

**AutoCAD Crack Activation Key Free**

Users create drawings or drawings by creating shapes, lines, circles, and arcs. In addition to the traditional geometric shape tool, the user can create text and use a paintbrush to paint a layer, vector clip, spline, area, and set curves. Other tools include drawing options such as snap, polar snap, joining, and drawing guides. The options are selected by left or right clicking on the relevant options in the options bar. This is an icon-based interface. There are six views in AutoCAD Serial Key. The viewport is the viewable area of the model. All objects are scaled relative to the size of the viewport. In the viewport, a model is displayed with the axis and origin (the x-y plane). In addition to the basic tools, there are a number of attributes which can be added to the model in the drawing window. An attribute is a parameter that defines a characteristic of a model, such as the dimensions of a component. The viewport is updated to show the changes in the model, and the grid display shows the scale, location, and rotation of the viewport. The viewport can be scrolled using the scrollbar to view and move the cursor around the model. In AutoCAD Serial Key, drawing is left to the user, however, AutoCAD Cracked Accounts includes drawing tools and the ability to open a text file or open a separate drawing file. In AutoCAD Crack For Windows, the user adds text by clicking on the text tool and typing the text. To edit or move the text, the user clicks on the cursor and then moves the text by dragging it to a new position. If a position is already set, the text will snap to that position. To add a shape, the user clicks on the Shape Tools icon, points to the shape, and drags to draw. AutoCAD can draw shapes of any length and in any direction. To create a circle, the user clicks anywhere in the viewport, and drags. To create a closed shape, the user stops and presses shift while clicking on a point to define the shape. To move the point in the viewport, click on the cursor. To move the point, drag it to the new position. To create lines, the user clicks in the viewport and drags. Lines can be straight or curved. To create a horizontal or vertical line, the user clicks on the horizontal or vertical tool icon. To create

## **AutoCAD Free Download**

History Autodesk acquired Prime Technology in 2005, which included some of the developers of AutoCAD software. On April 10, 2008, the company released AutoCAD 2008, which added many new features such as: the ability to show multiple views of a single drawing, more advanced dialogue boxes, improved object recognition and mapping, new symbols and a number of other enhancements. On October 18, 2008, Autodesk released AutoCAD 2009. With the 2009 release, Autodesk introduced the ability to create drawings in stereographic mode. This allows designers to better understand the 3D elements of their drawings, thus improving productivity and quality. AutoCAD 2009 features a new Direct Modeling tool, which eliminates the need for external CAD software to help designers create accurate 3D models of objects. On October 29, 2008, Autodesk added AutoCAD support to Google SketchUp. This allowed users of SketchUp to insert AutoCAD drawings in their virtual models. On November 17, 2008, Autodesk announced that 3D Studio MAX would be available for Windows 7. On April 19, 2009, Autodesk released AutoCAD Architecture 2009, a version of AutoCAD designed to be used for architectural and interior design. Autodesk acquired Maxon USA in 2010. On March 17, 2010, Autodesk released AutoCAD 2010, a professional drawing software system for 2D, 3D and data visualization. In 2011, Autodesk released AutoCAD LT, which includes a basic set of AutoCAD tools. AutoCAD LT is aimed primarily at architects and interior designers. In 2012, Autodesk introduced the ability to draw in 3D in 2D. Autodesk announced that AutoCAD 2012, a version of AutoCAD designed to work on tablets and mobile devices, would be released at the 2012 International Manufacturing Technology Show in Chicago. In 2013, Autodesk released Autodesk Navisworks 2013, a tool to construct and manage digital models in the clouds, based on Autodesk's cloud platform. In 2017, Autodesk introduced the new DraftSight application for 3D modeling. In 2019, Autodesk released Version 2015.6 of AutoCAD, with a fresh look, functionality, new features, and other enhancements. Automation tools Autodesk Dynamo: automatic and manual workflows for managing drawings and other artifacts with feedback and configuration for ca3bfb1094

## **AutoCAD Crack X64**

Q: Compiler does not compile file with the ld command The command that gives me an error is g++ program.cpp -L. -o a.out error message program.cpp: In function 'int main(int, char\*\*)': program.cpp:15: error: no matching function for call to 'writeToDAT' program.cpp:5: note: candidates are: /usr/include/c++/4.8/fstream:67: note: void std::basic\_ostream >& std::operator >&, std::basic\_string, std::allocator > const&) I have a.h and a.cpp. If I compile the.cpp file separately using g++ it compiles fine. A: The program that you are trying to compile has a (undefined?) default constructor. This constructor will have to be defined by you to be able to use the std::ostream class. If you are familiar with C++11, you can use a defaulted constructor (which isn't necessary, but I'm always doing it for new projects). If you are using an older version of  $C++$  (before  $C++11$ ), you'll have to define a constructor that takes a single const char\* parameter. std::ofstream writeToDAT(const char \*fileName) { std::ofstream fileStream(fileName); fileStream The point, though, is that he simply doesn't want to go to the mics and say he thinks his whole party is unelectable. (Update: What a poor error by the New York Times.

## **What's New In?**

The digital elevation model (DEM) is one of the most important assets for building information modeling (BIM) systems. No BIM project starts without a highresolution DEM. The Scratch In Color mode lets you easily paint complex scenes with color and shading. When color and shading are applied to multiple objects, you can see the effects across the entire model, or paint and visualize the effects of changing the color and shading of individual objects. (video: 4:55 min.) The Dimension dialog box is refreshed to reflect new settings. When you create a complex dimension and then change the settings, you might not see the effect until you close the dialog box. (video: 2:04 min.) Creating a complex dimension from scratch can be a time-consuming task. The Dimension Wizard simplifies the process, by allowing you to choose options as you go. The annotation manager helps you manage all the objects that have annotations, so you can easily change and apply them. You can add an annotation to an existing object, a new object, or from the collection. The transparency color setting, located in the Color Settings dialog box, is a new setting for users working in certain third-party applications. If you add the Hide Zero coordinates option to the Draw Order box in the Ribbon Options dialog box, you can hide the coordinate values for the current drawing. The coordinate values can be hidden or shown in any drawing that you open. Bugs Fixes & Improvements: If you use one of the Draw Order boxes in the Draw Order group to specify the order in which you should draw your objects, you can now use an object to specify which of the current drawings you want to draw in a specific order. Improvements in Visual Styles When you create a visual style and specify options in the Visual Styles dialog box, you can now select the Apply these options to the current drawing option from the Apply to button menu. When you specify a preset in the Preset Manager, you can now use the existing preset as a template for adding new predefined visual styles. When you add a visual style to a drawing, the Style Setup Manager dialog box is now displayed. Preview Mode: You can add visual styles to drawings without having to specify options in the Visual Styles dialog box. The import/export plug-in has

**System Requirements:**

Gamepad - Nintendo Switch Gamepad is supported by the game. HDD - 25 GB minimum. Memory - 512MB. CPU - 1.2 GHz Dual Core. Internet connection - Broadband Internet connection is recommended for uninterrupted game play and to access online features. Instructions: 1. Go to the official Dark Cloud 2 website. 2. Follow the onscreen instructions to download the game. 3. After downloading the game, install it on your Nintendo Switch. 4. When the game

Related links:

<https://estatezone.net/autocad-22-0-crack-keygen-free/> <http://www.b3llaphotographyblog.com/autocad-2021-24-0-crack-incl-product-key-download-3264bit-april-2022-2/> [https://ibaimoveis.com/wp-content/uploads/2022/07/AutoCAD\\_\\_Crack\\_\\_With\\_Key\\_Free\\_March2022.pdf](https://ibaimoveis.com/wp-content/uploads/2022/07/AutoCAD__Crack__With_Key_Free_March2022.pdf) <https://ayusya.in/autocad-2019-23-0-incl-product-key-free-download/> <https://loop411.com/wp-content/uploads/2022/07/yashir.pdf> <https://www.cbdxpress.de/wp-content/uploads/AutoCAD-625.pdf> <http://feelingshy.com/autocad-crack-activation-code-with-keygen-free-for-windows/> https://acquire-business.com/wp-content/uploads/2022/07/AutoCAD\_Crack\_\_Activator\_Download.pdf <http://streamcolors.com/wp-content/uploads/2022/07/AutoCAD-23.pdf> <https://lacartadecervezas.com/autocad-2020-23-1-crack-torrent-updated-2022/> <http://kitchenwaresreview.com/?p=48145> [https://afrisource.org/wp-content/uploads/2022/07/AutoCAD\\_Crack\\_With\\_Full\\_Keygen\\_April2022.pdf](https://afrisource.org/wp-content/uploads/2022/07/AutoCAD_Crack_With_Full_Keygen_April2022.pdf) <https://xtc-hair.com/autocad-crack-activation-code-free-download/> <https://fortworth-dental.com/autocad-24-2-crack-2/> <https://mbsr-kurse-koeln.com/2022/07/24/autocad-2021-24-0-crack-x64-updated-2022/> <https://blackmtb.com/wp-content/uploads/2022/07/AutoCAD-31.pdf> <https://alcanzanos.com/noticias/autocad-crack-activation-free-updated-2022/> <https://bookuniversity.de/wp-content/uploads/2022/07/AutoCAD-62.pdf> [https://www.alsstartpagina.nl/wp-content/uploads/2022/07/AutoCAD\\_Keygen\\_Full\\_Version\\_PCWindows\\_Latest2022.pdf](https://www.alsstartpagina.nl/wp-content/uploads/2022/07/AutoCAD_Keygen_Full_Version_PCWindows_Latest2022.pdf) <http://lalinea100x100.com/?p=62529>